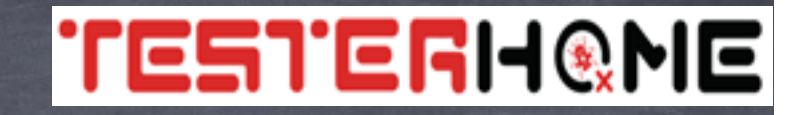

### 10 Things You May Not Know About Appium

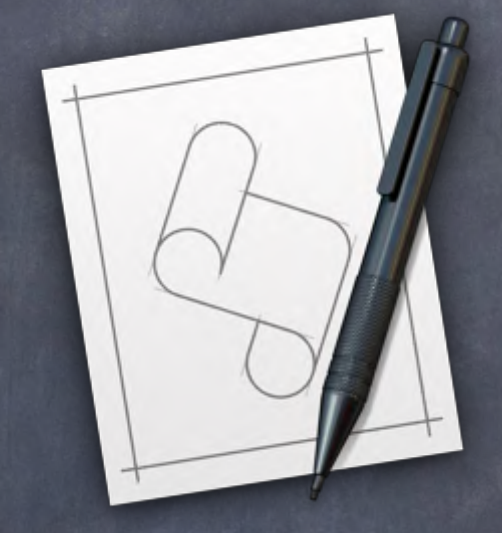

AppleScripting Appium.app

#10

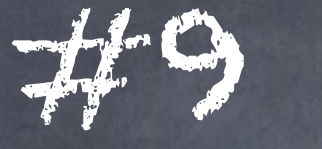

# Cloud ProvidersSauce

### TestingBot testdroid.

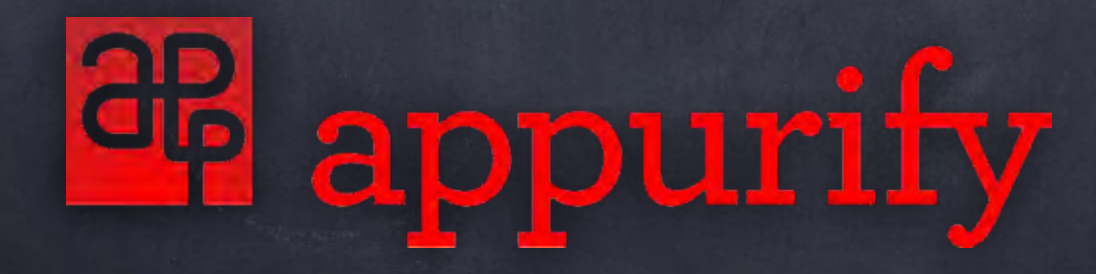

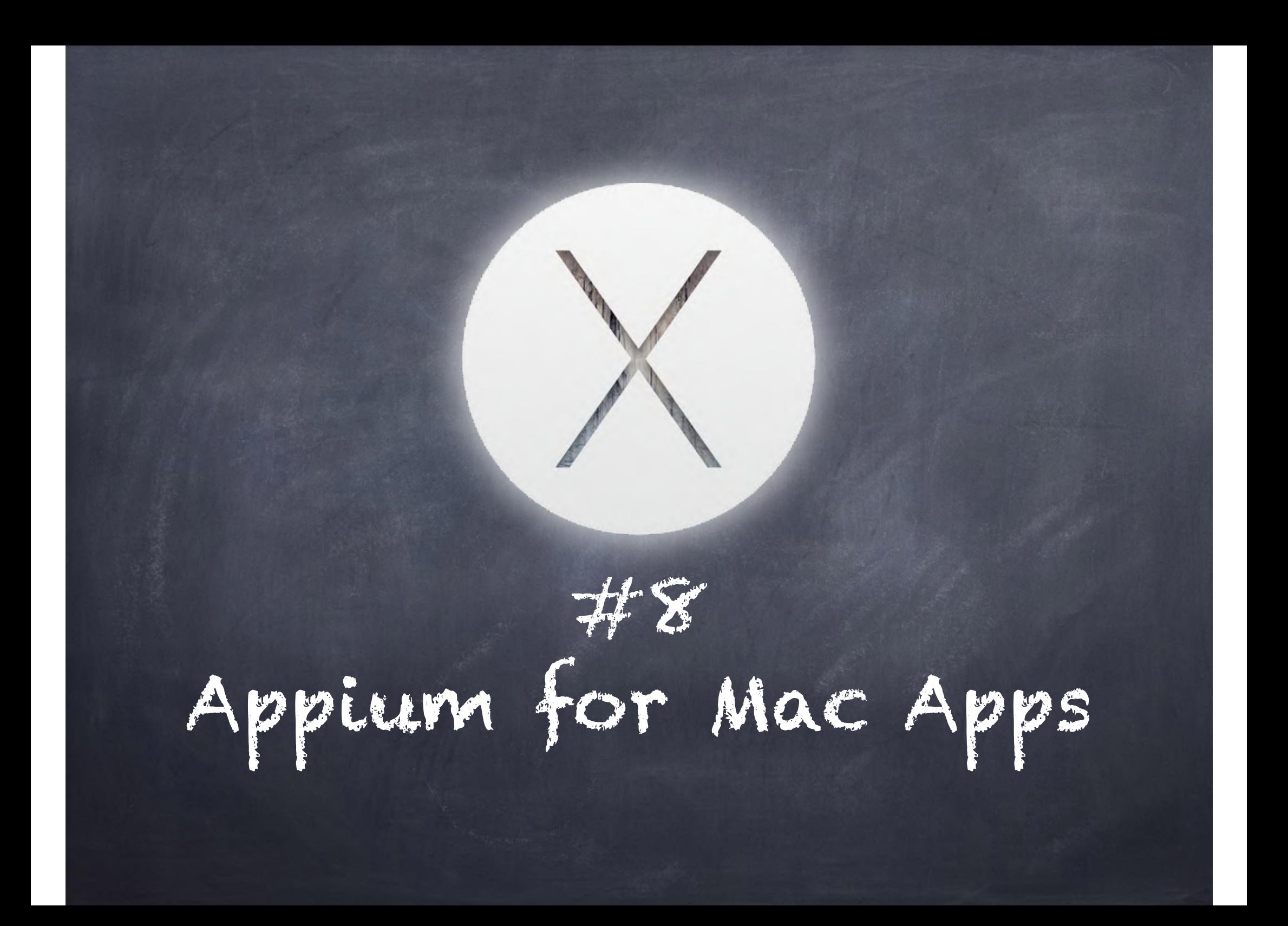

7 Appium Recorder

#### #6 Setting the Appium version in Appium.app

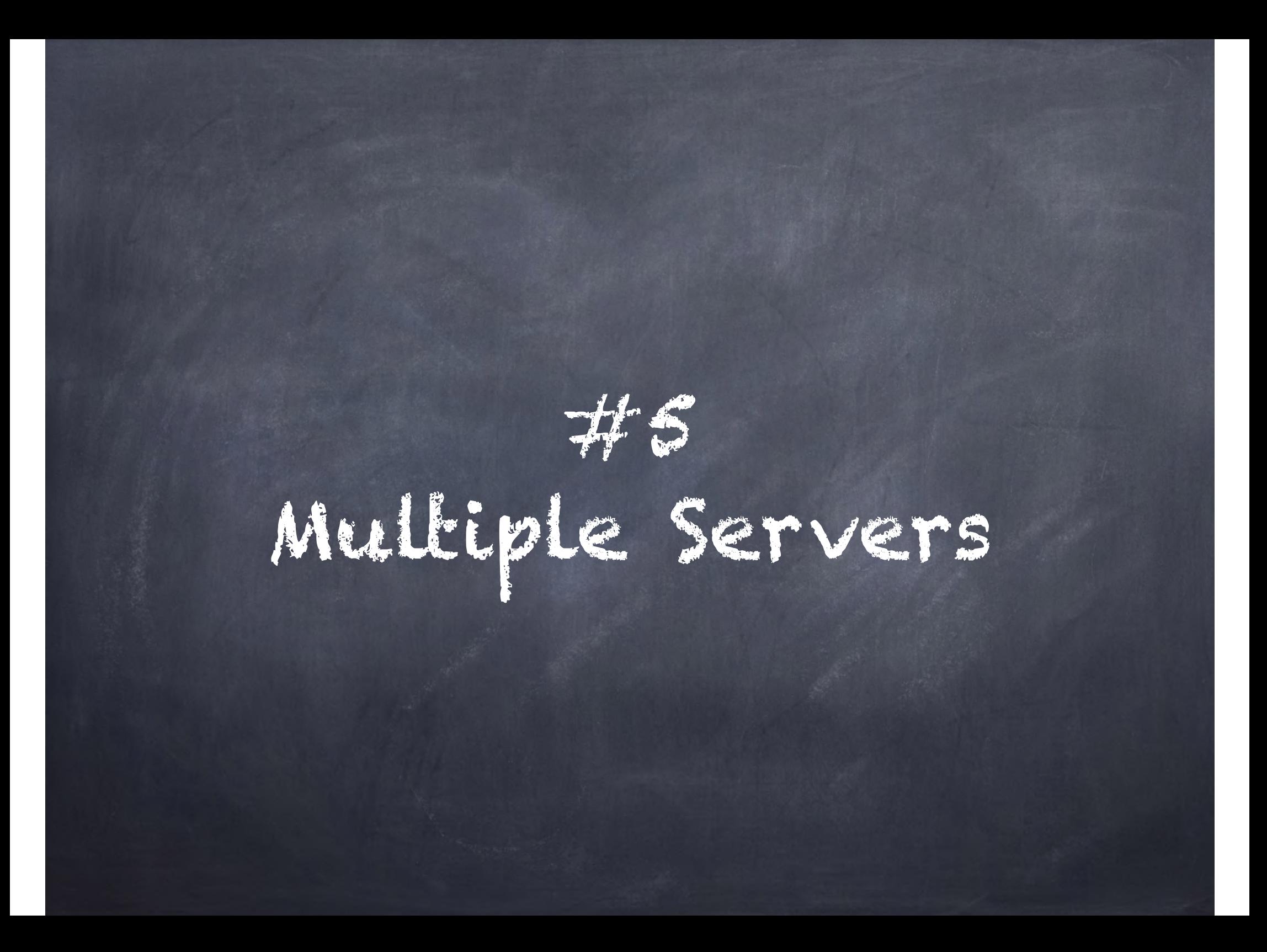

## Appium Orchestra

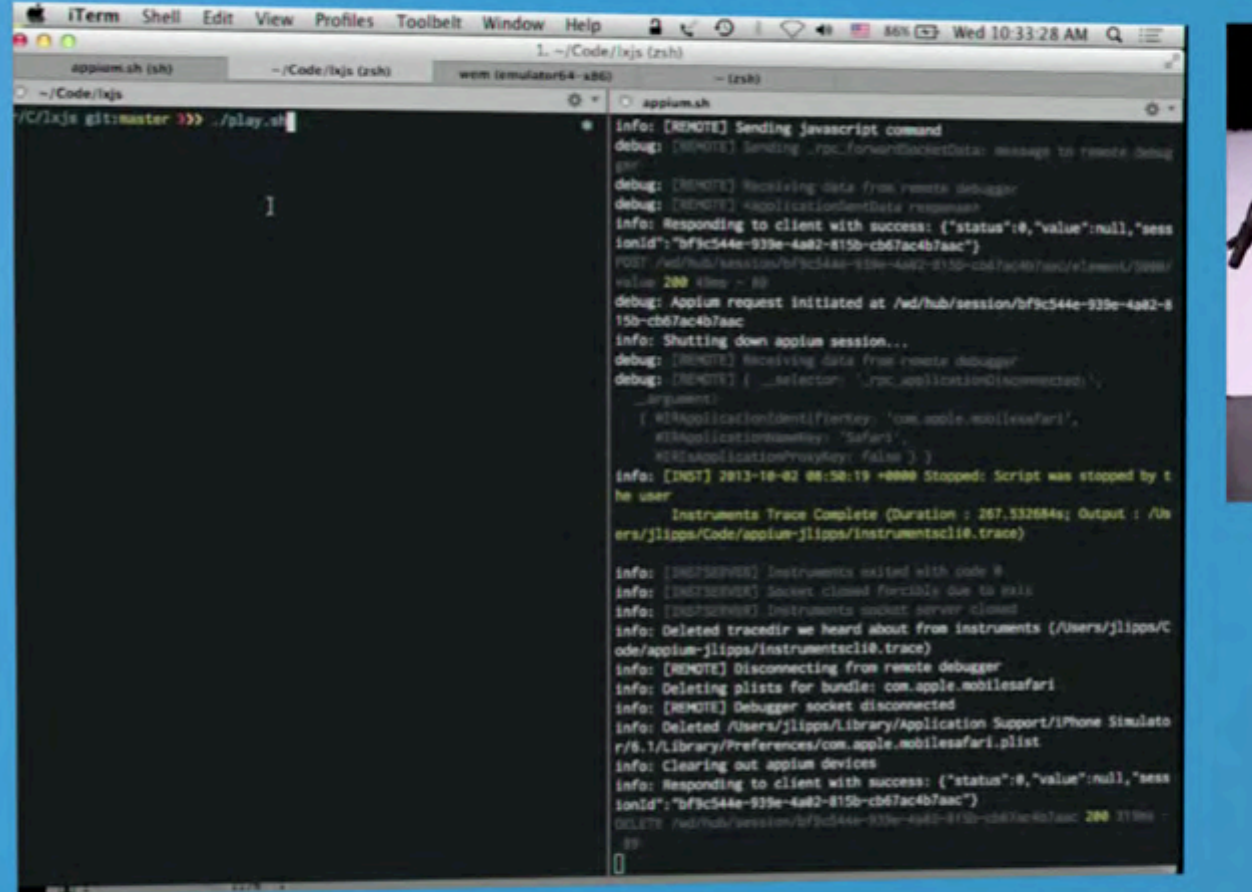

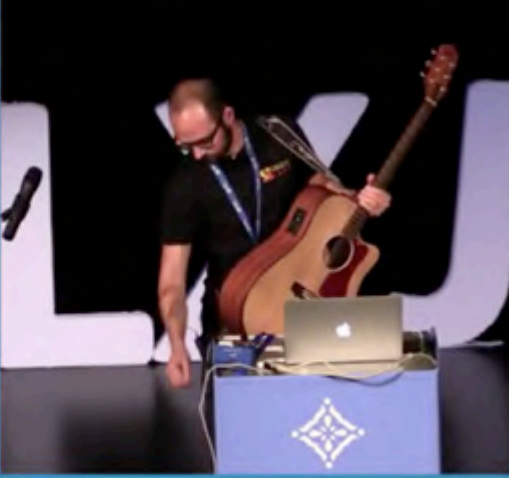

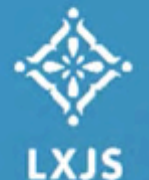

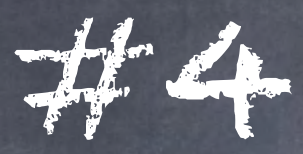

### Award Winner

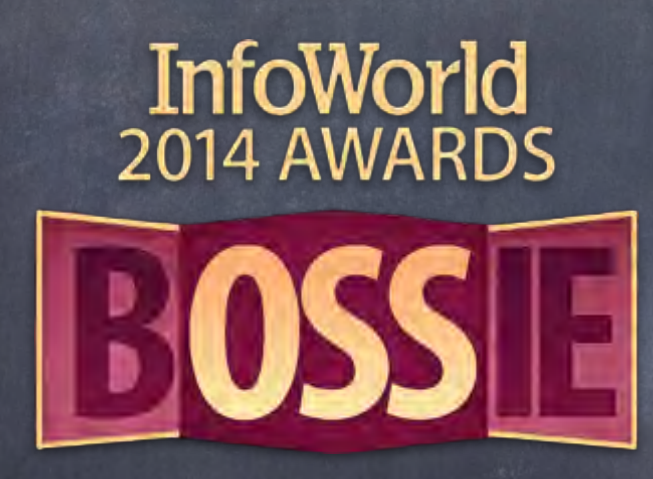

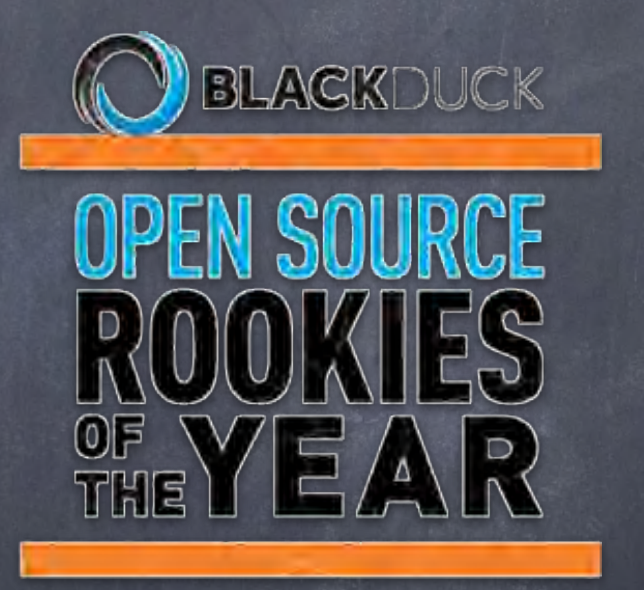

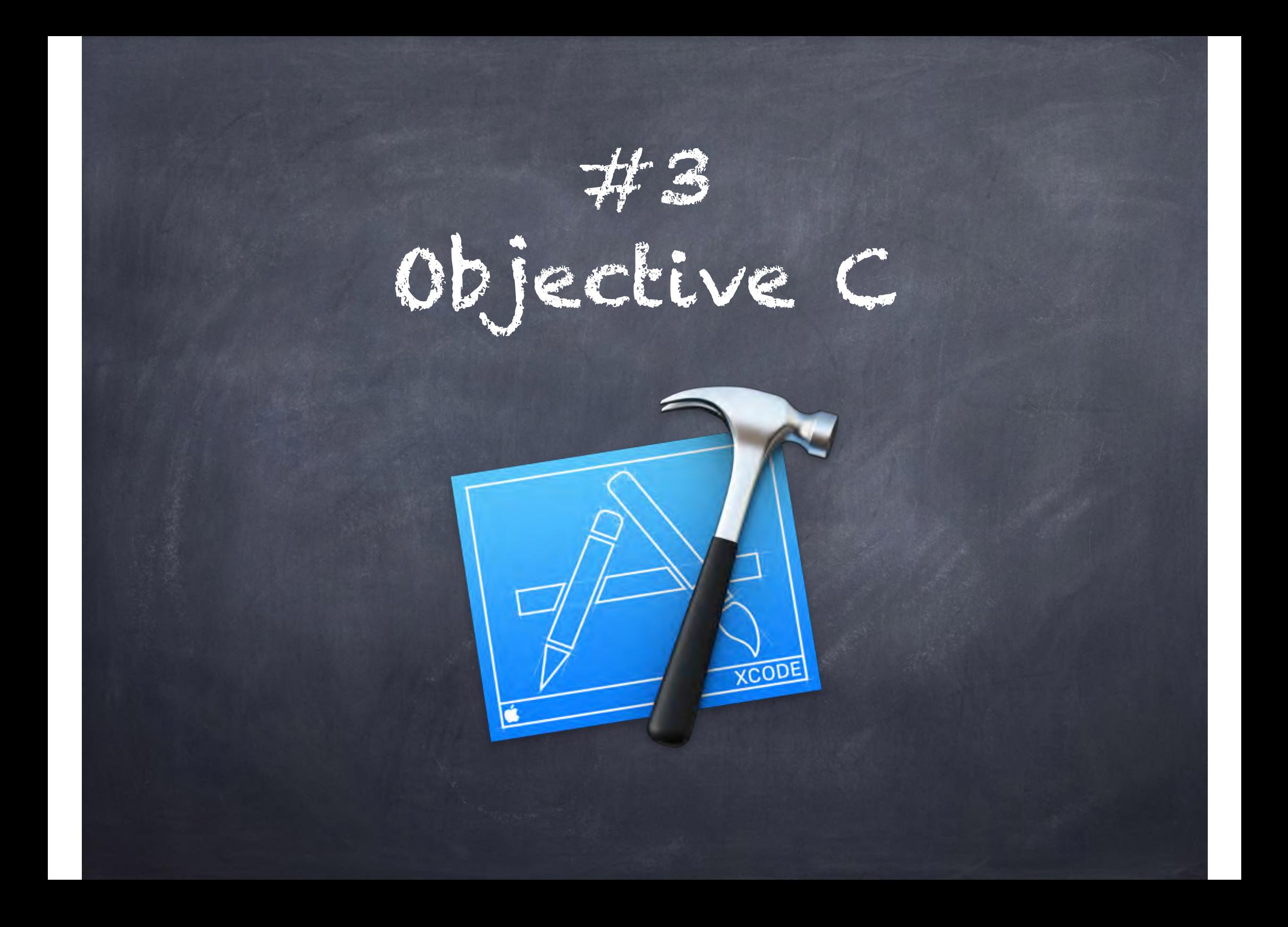

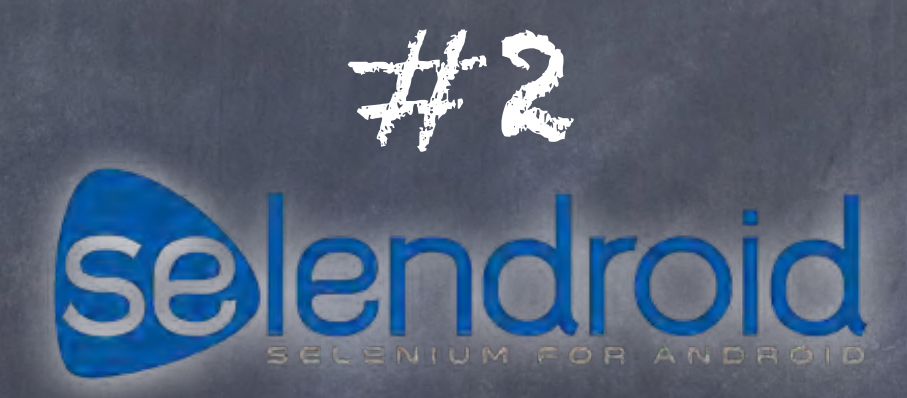

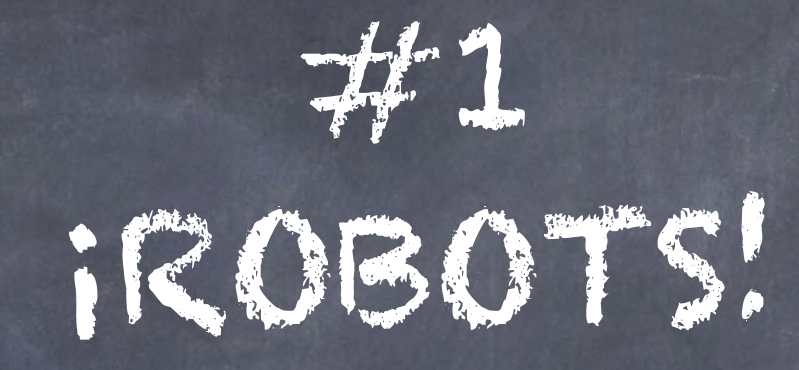

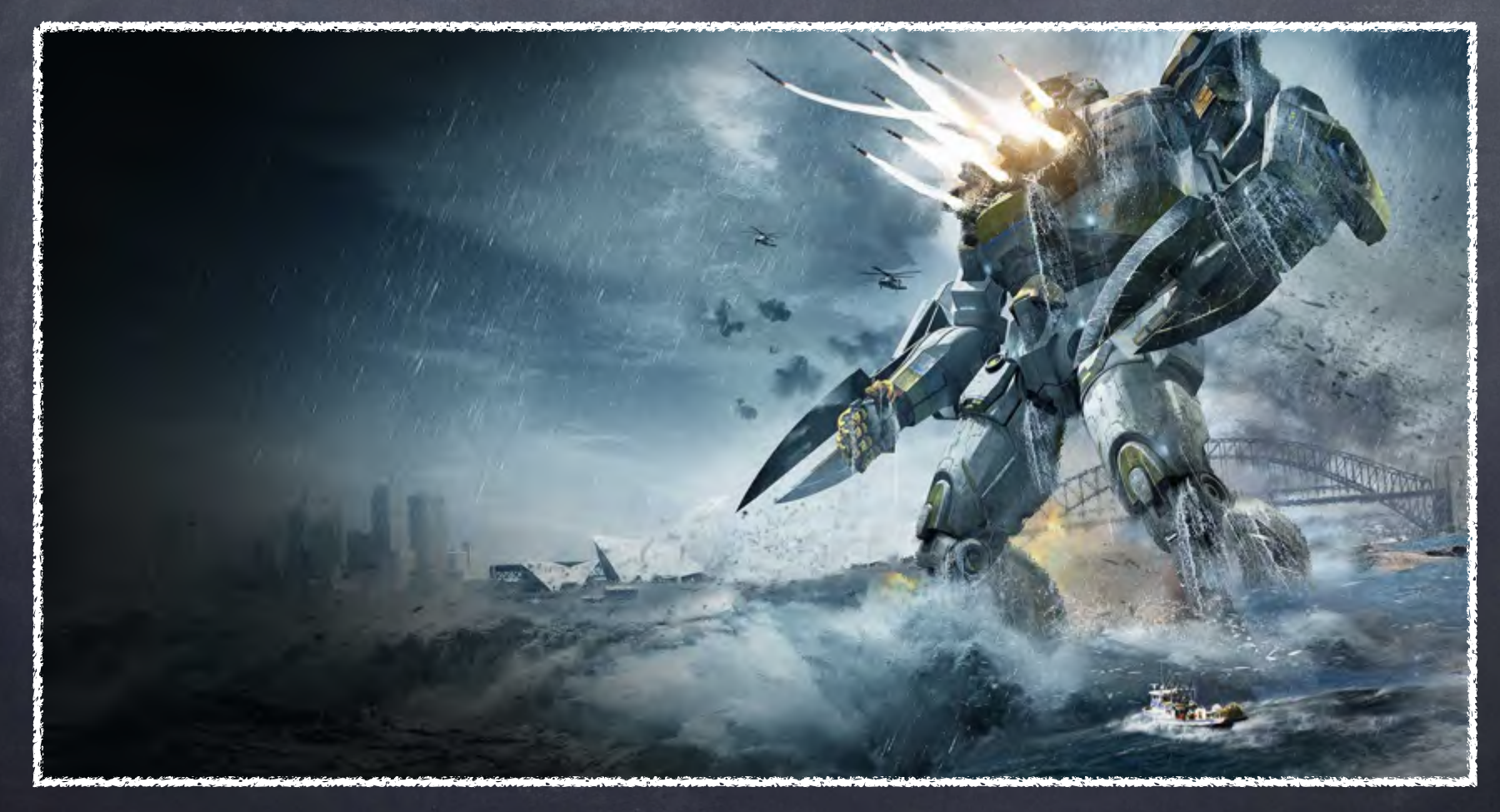

# #sentfrommyrobot

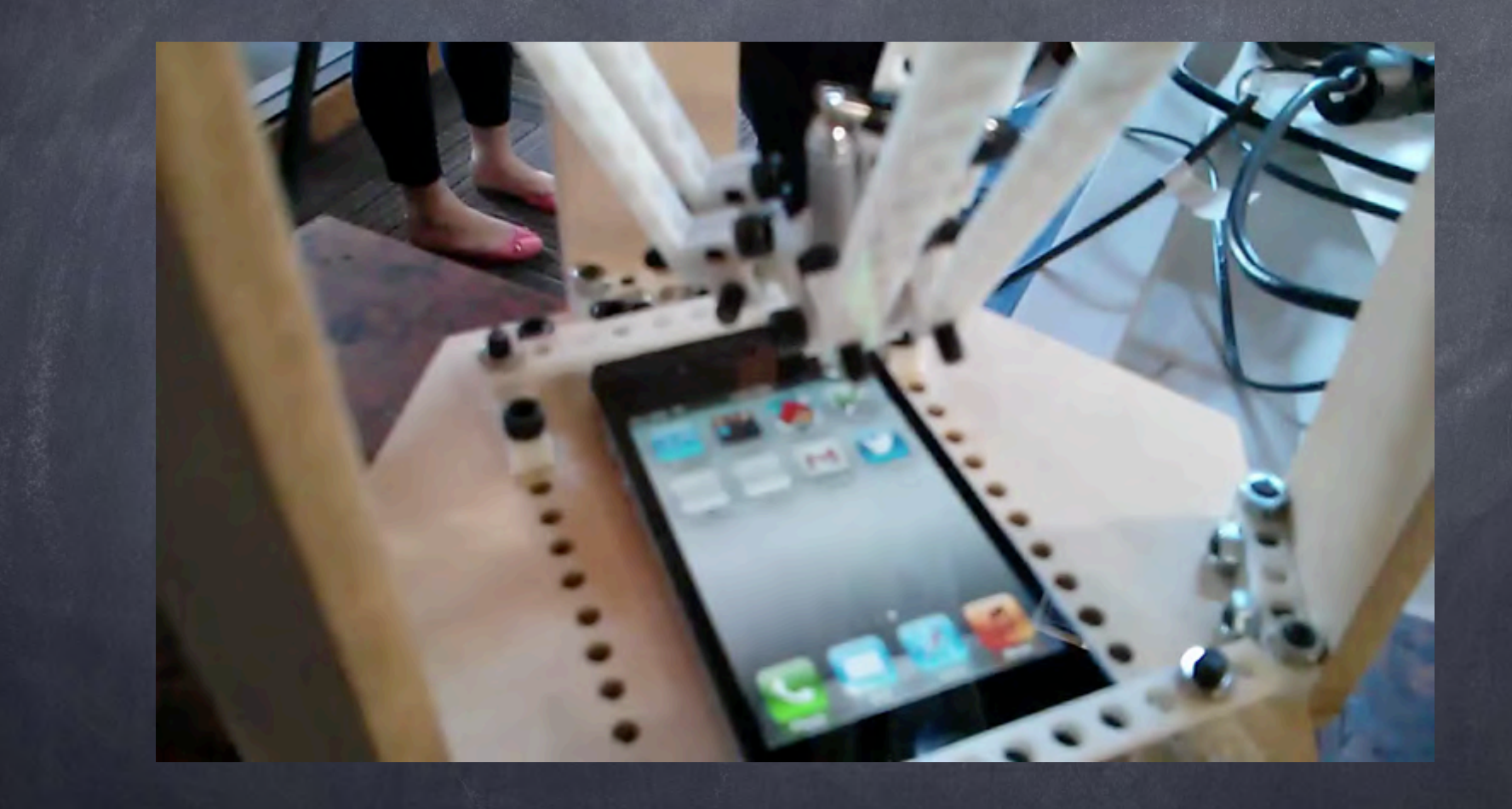